## LIMINAILER.-7

FOR USE WITH FLUTE FILL, EXTRA INSULATION, METAL ROOF APPLICATION 3" ELIMINAILER VERSION

## **NON-PITCHED CONDITION**

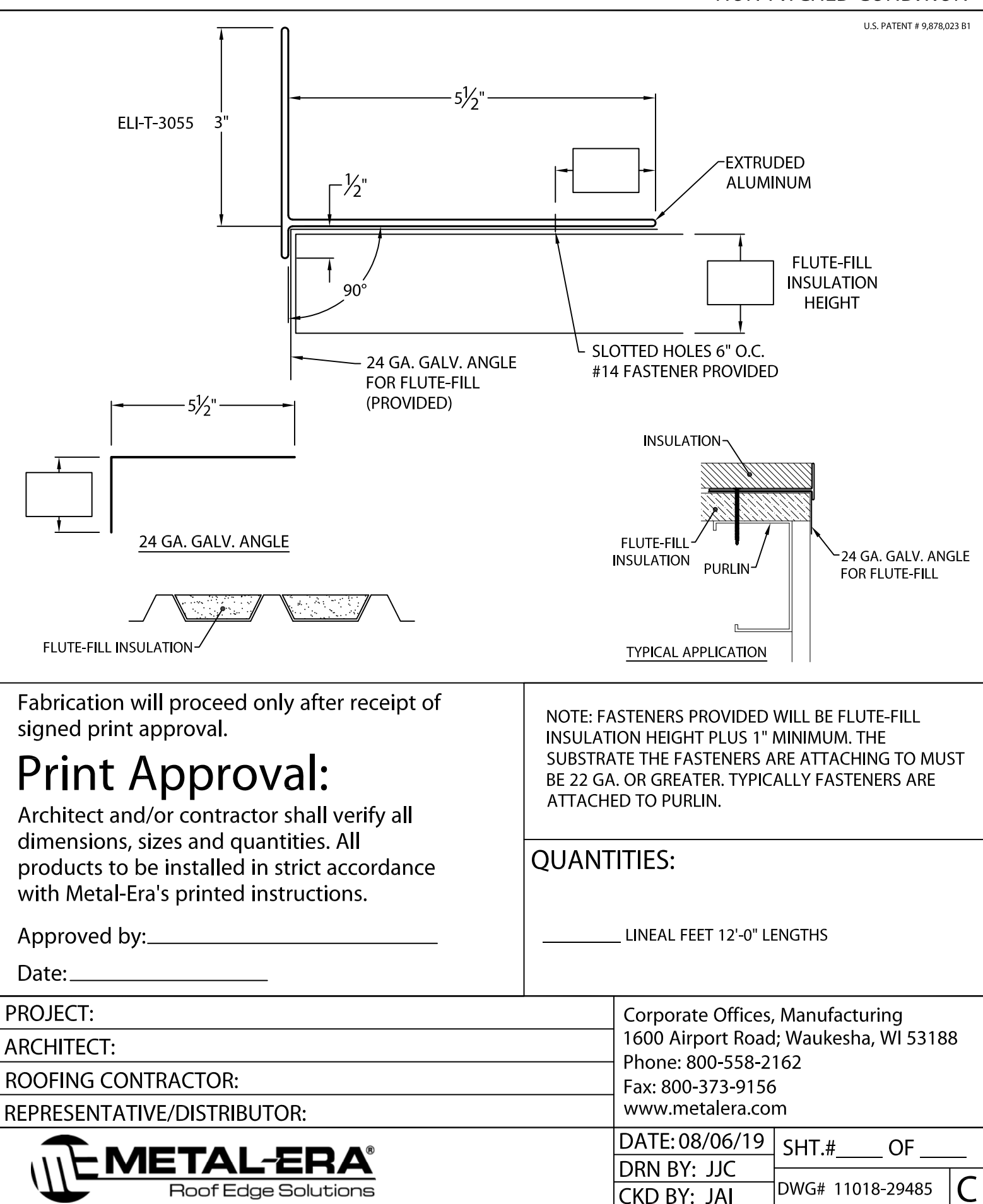